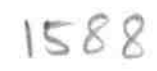

## eVidyalaya Half Yearly Report

D.)

Department of School & Mass Education, Govt.<br>of Odisha

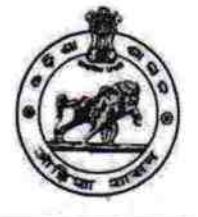

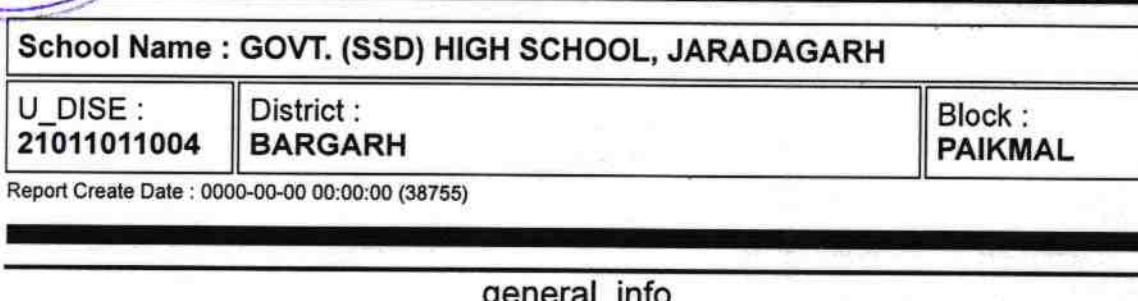

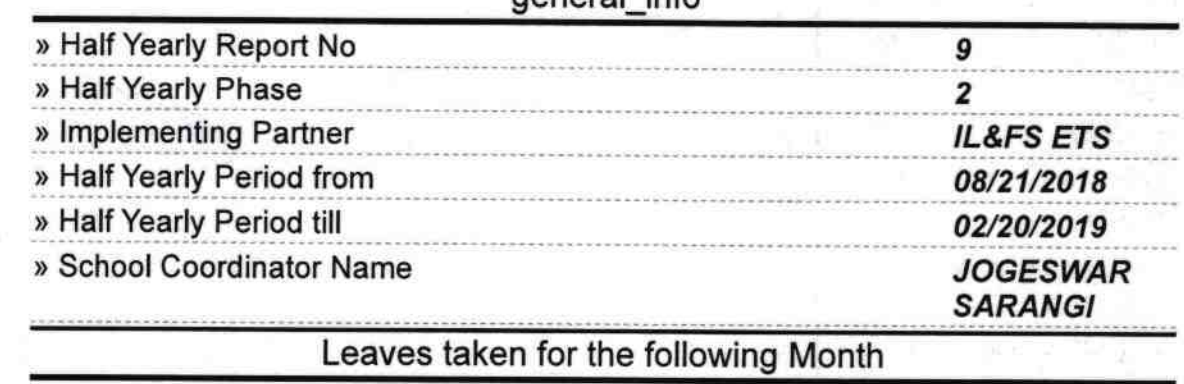

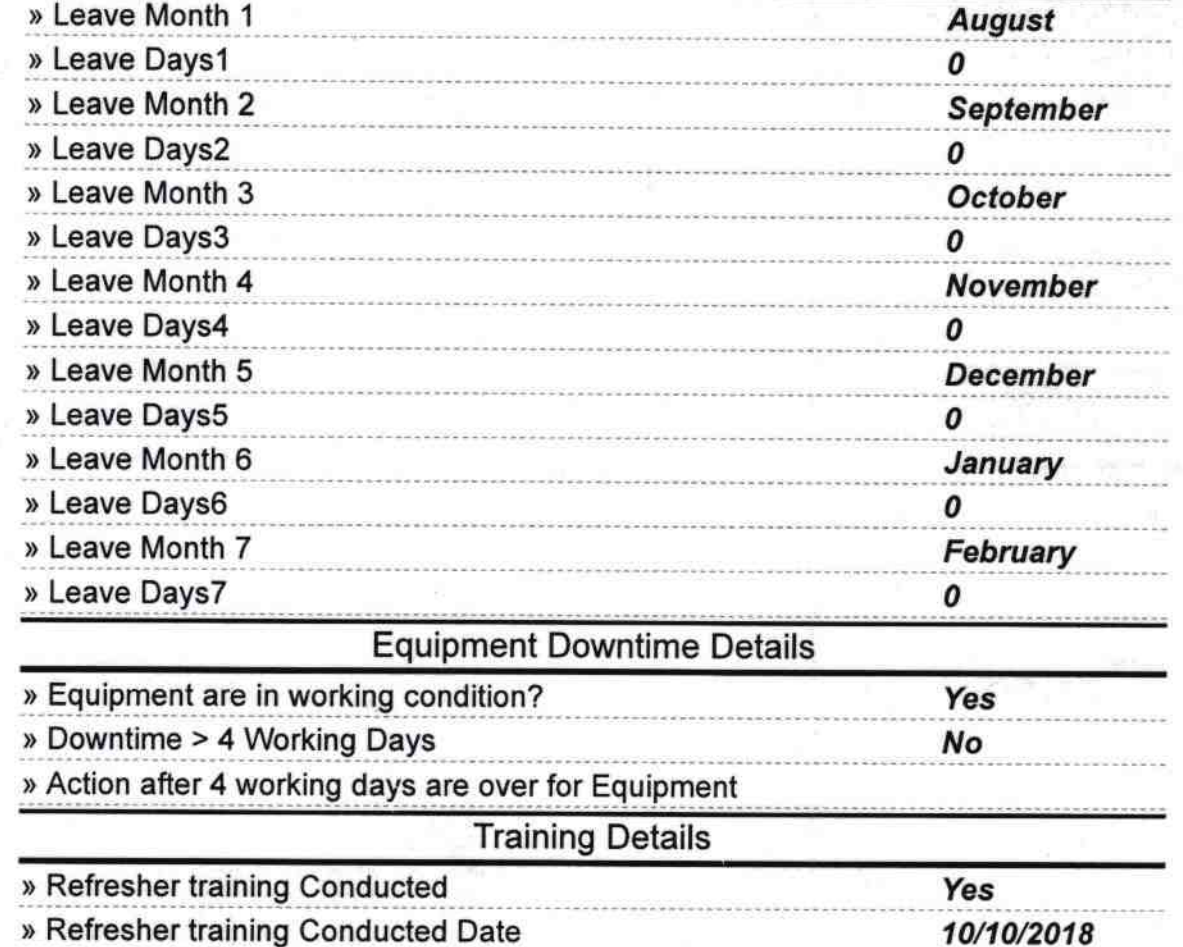

## » If No; Date for next month

 $\mathcal{B}^{\mu\nu}=-\mathcal{B}\mathcal{D}$ 

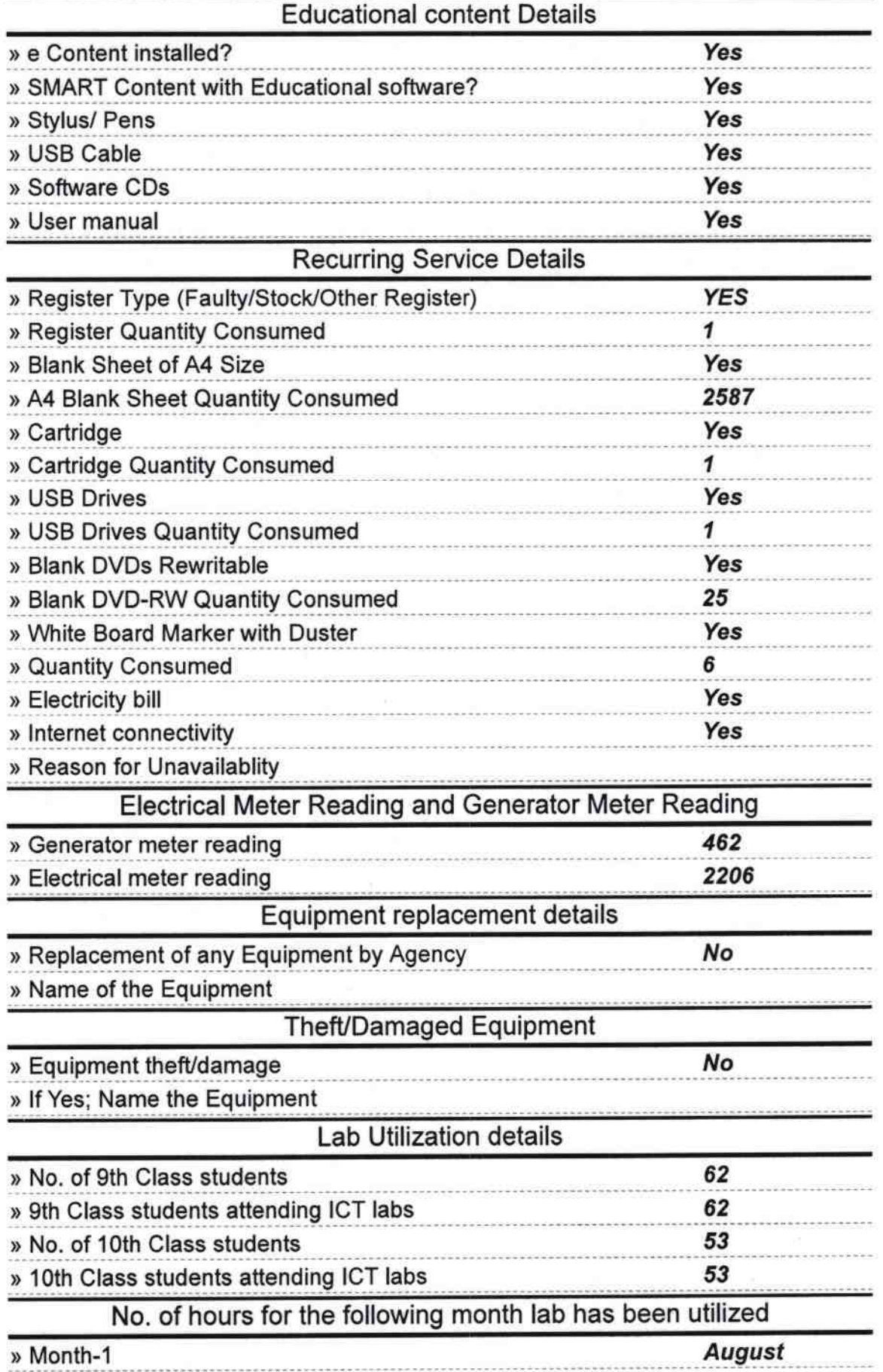

 $\tilde{\boldsymbol{\theta}}$ 

 $\mathcal{L}$ 

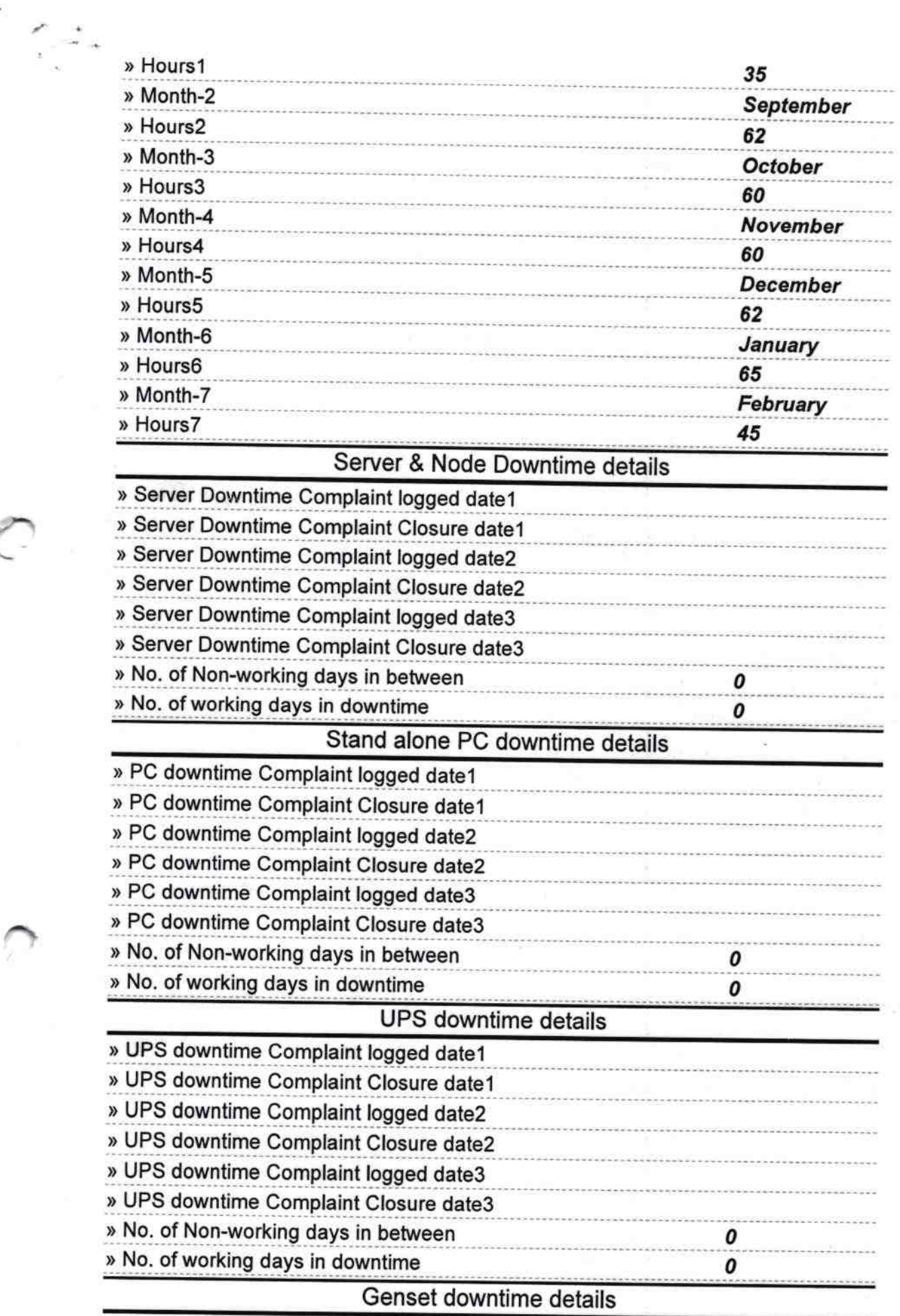

à,

C

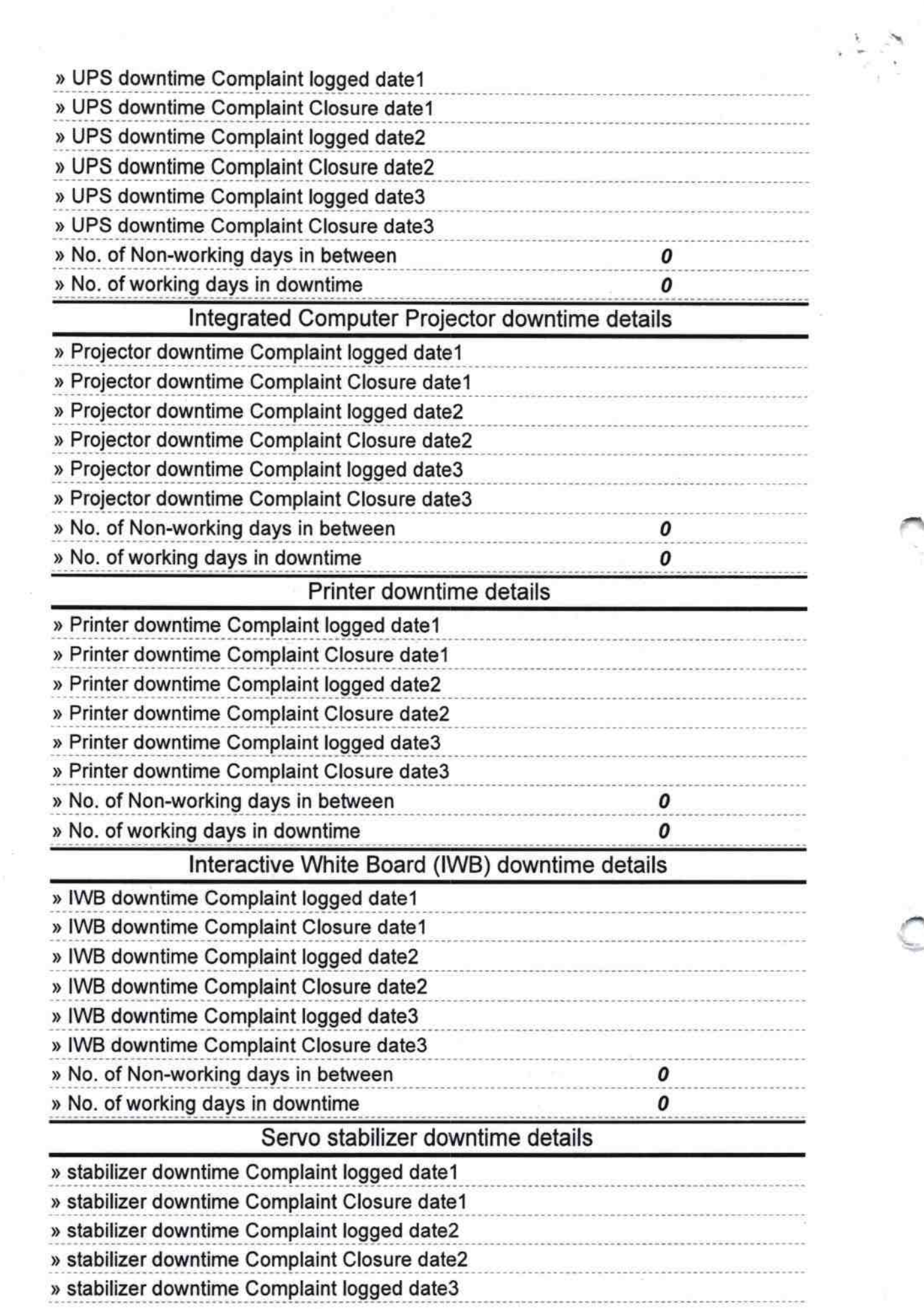

i)

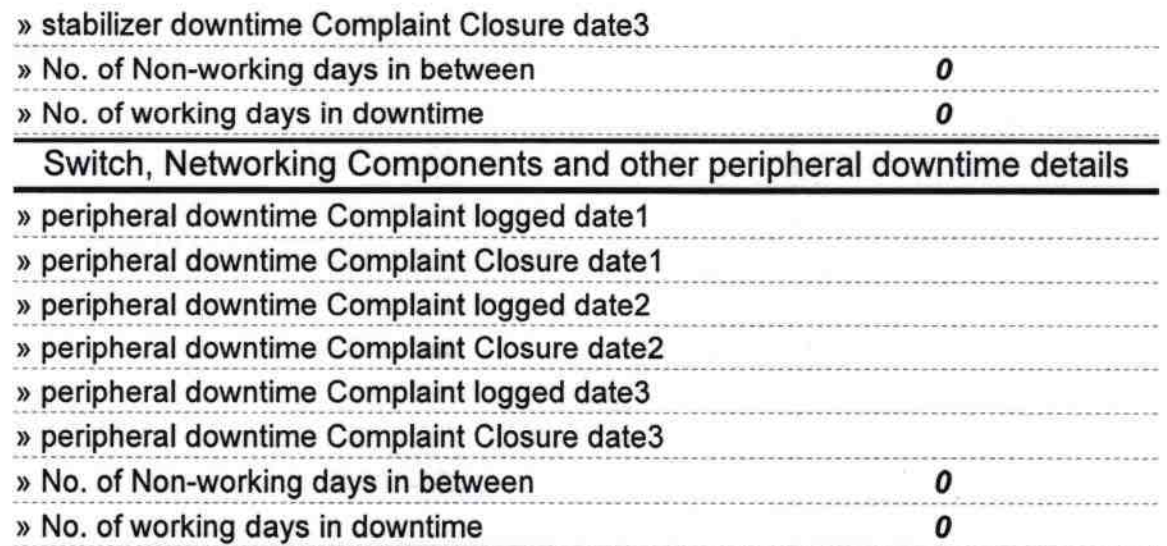

 $\frac{1}{2}$ 

2019 **Headmasta** Signature of Head Master/Mistress with Seal